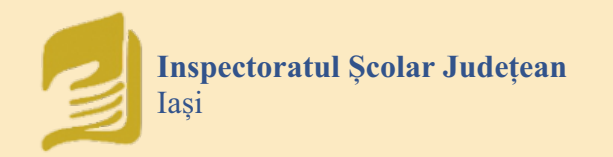

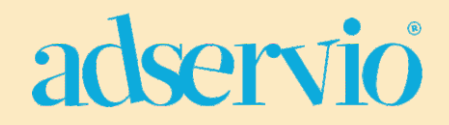

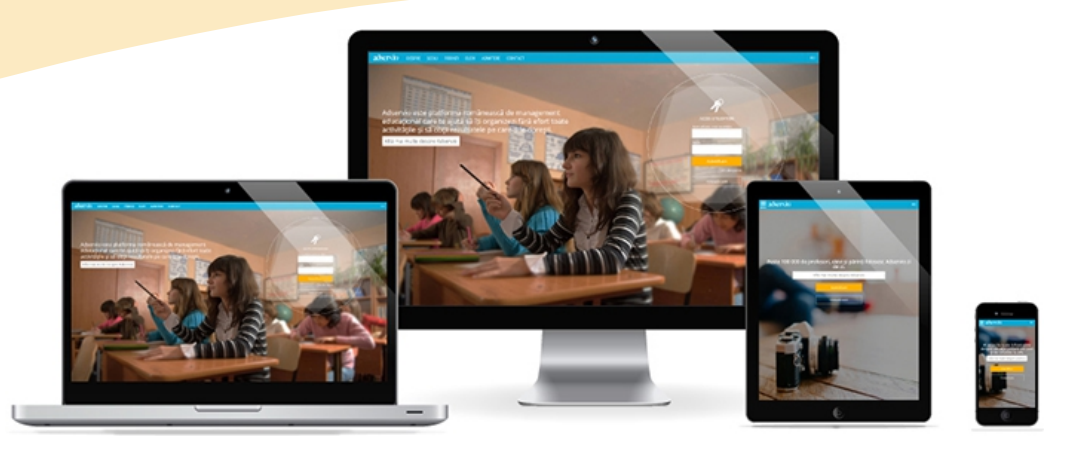

# ABC Ghid rapid ADSERV el terrib

2020

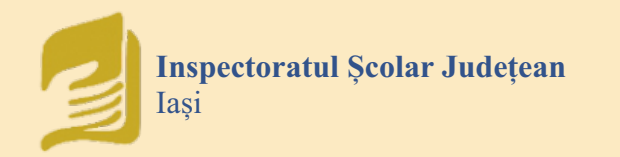

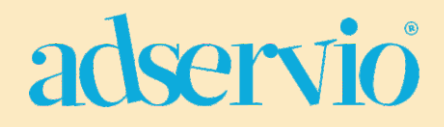

### **COORDONATORI:**

**prof. dr. Genoveva Aurelia FARCAȘ** Inspector Școlar General - I.S.J. Iași

**prof. Emanuela Tatiana PĂDURARIU** Inspector Școlar pentru Informatică - I.S.J. Iași

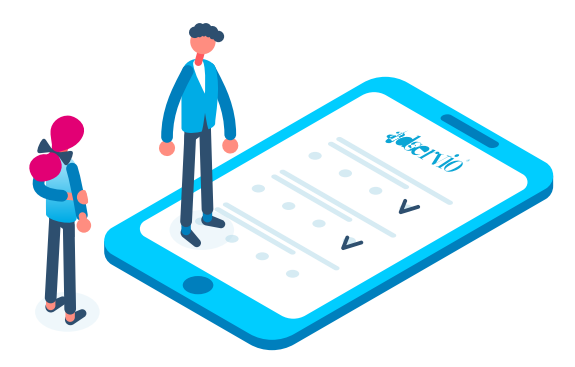

### **AUTORI Ghid - elevi:**

**prof. Lucian NEAGU** Colegiul Național "Costache Negruzzi" Iași

**prof. Beatrice Anda POJAR** Școala Gimnazială "B. P. Hașdeu" Iași Liceul Teoretic "Vasile Alecsandri" Iași

**prof. Irina DUCA** Seminarul Teologic Ortodox "Sf. Vasile cel Mare" Iași Școala Gimnazială "Elena Cuza" Iași

### **AUTORI Ghid - profesori:**

**prof. Daniela LUPULEASA** Colegiul Economic Administrativ Iași

**prof. Roxana MĂCĂRESCU** Liceul Teoretic "Dimitrie Cantemir" Iași

**prof. Elena ROTARU** Colegiul Național Iași

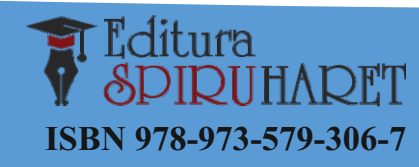

Casa Corpului Didactic "Spiru Haret" Iași Str. Octav Botez 2 A, Iași, 700116 Telefon: 0232/210424; fax: 0232/210424 E-mail:  $ccdiasi(\partial gmail.com, Web: www.ccdis.no$ 

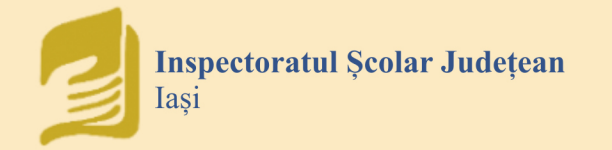

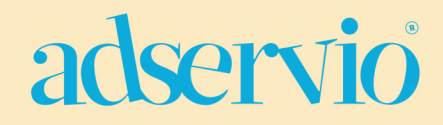

### **CUPRINS**

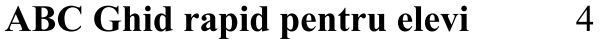

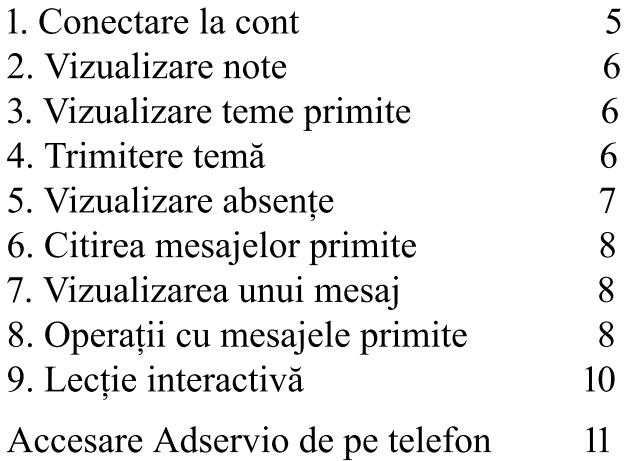

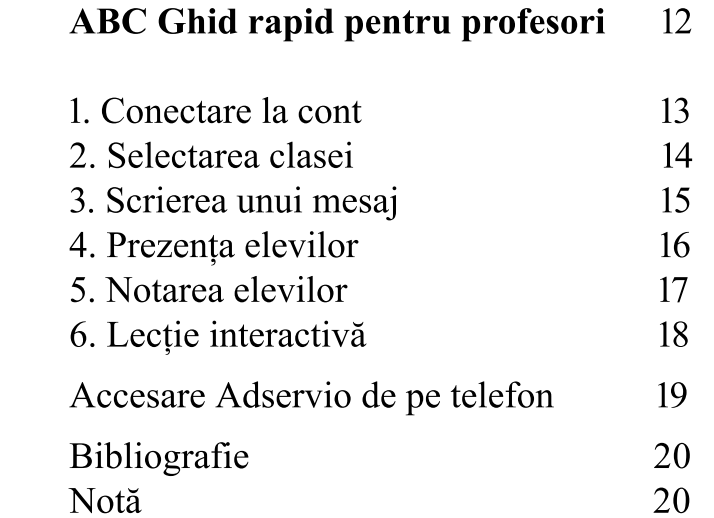

<span id="page-3-0"></span>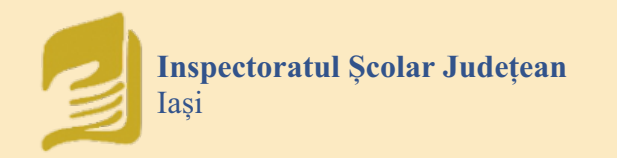

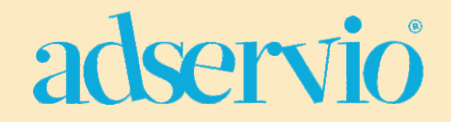

# $\triangle$ BC Ghid rapid - ELEVI

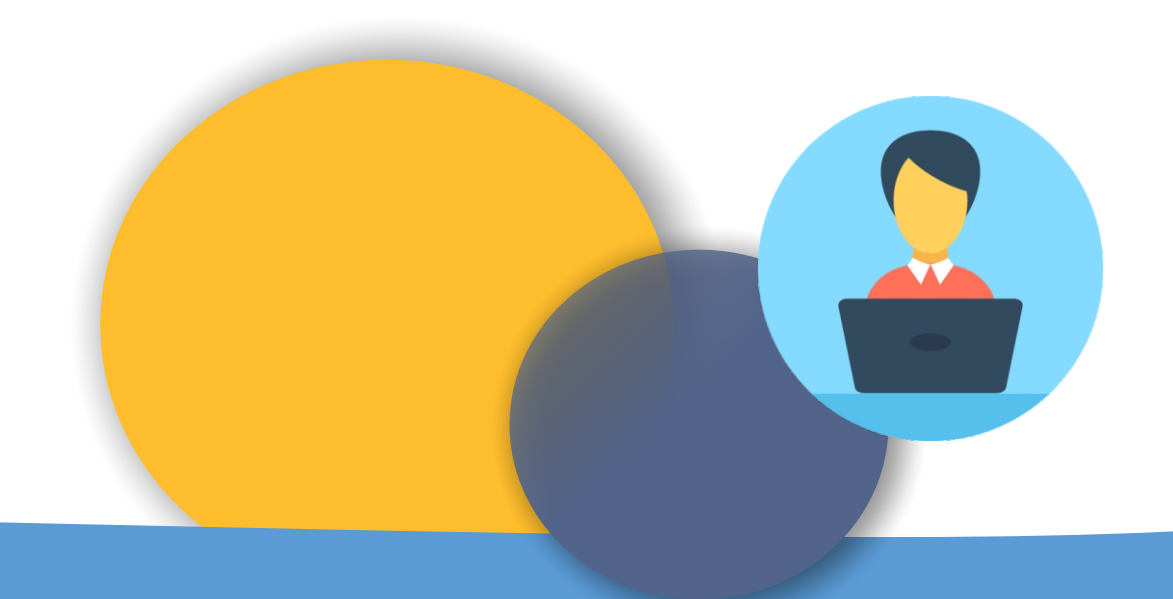

### adservio

### <span id="page-4-0"></span>**1. CONECTARE – PAGINA PRINCIPALĂ**

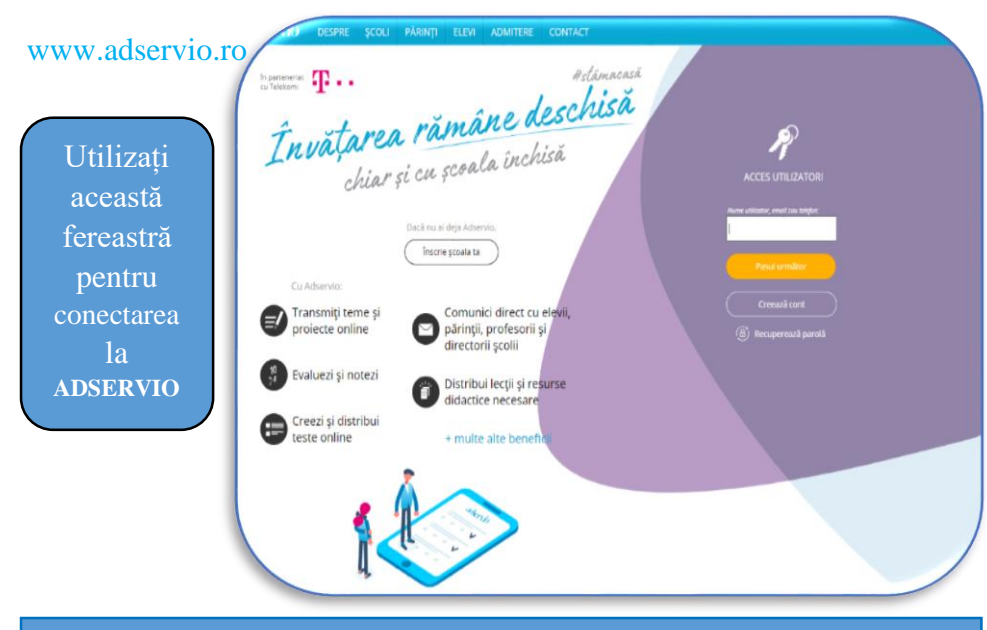

### **2. CONECTARE – NUME UTILIZATOR**

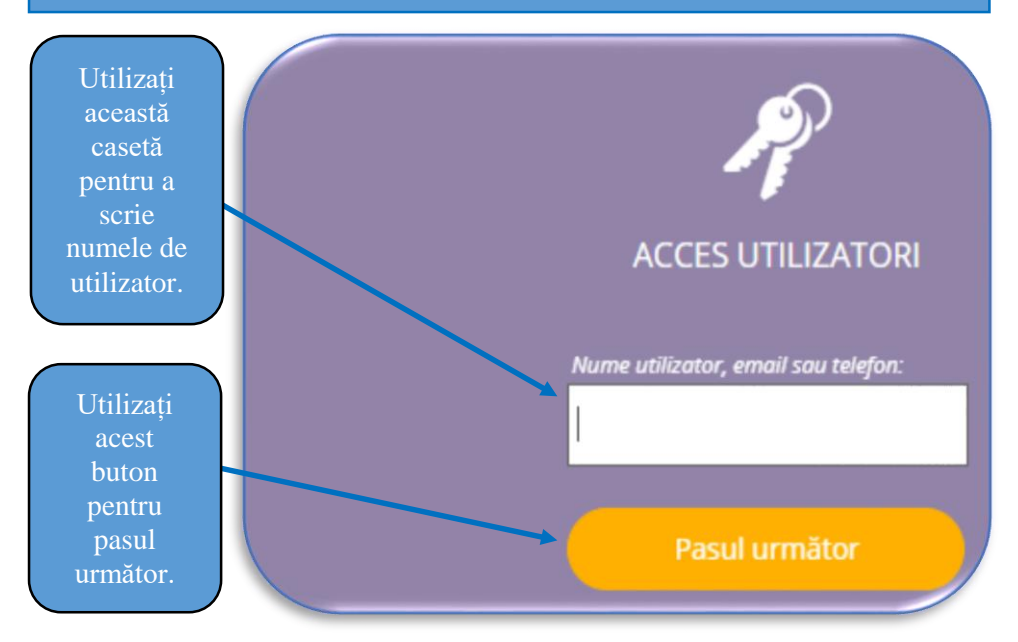

### **3. CONECTARE – PAROLA**

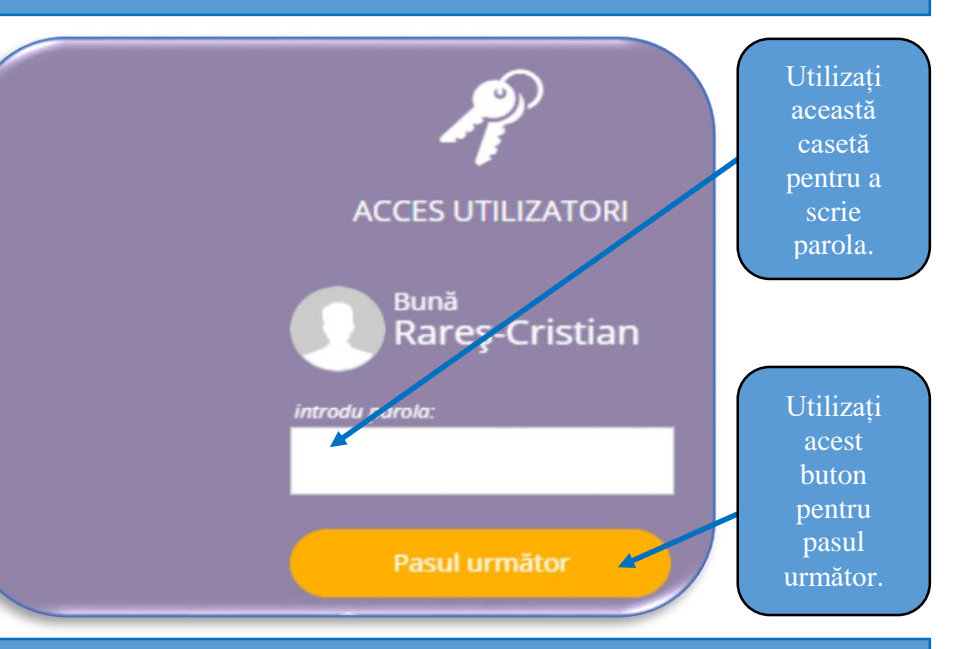

### **4. CONECTARE CU SUCCES**

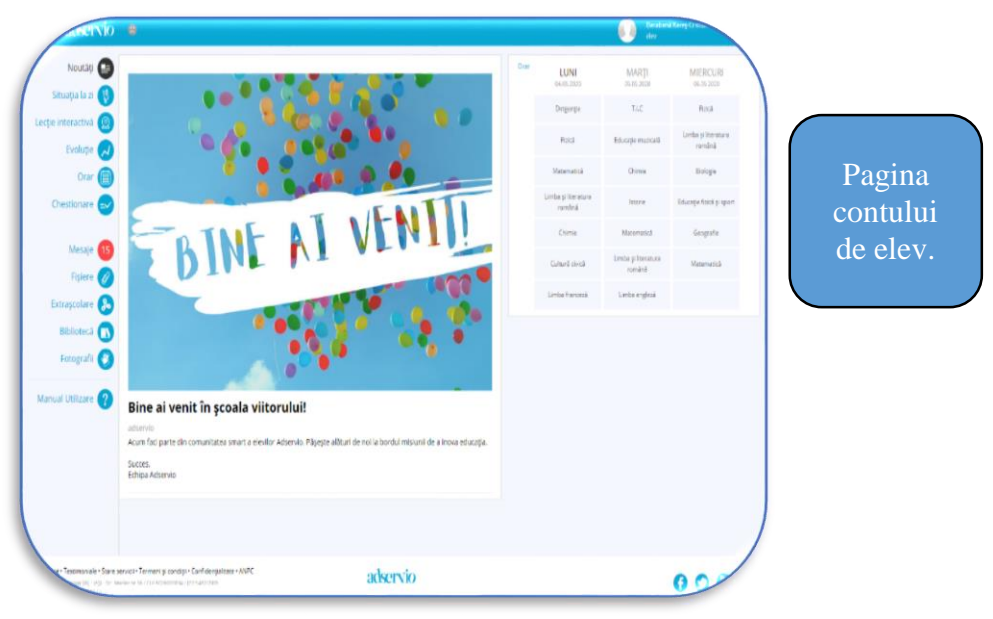

<span id="page-5-0"></span>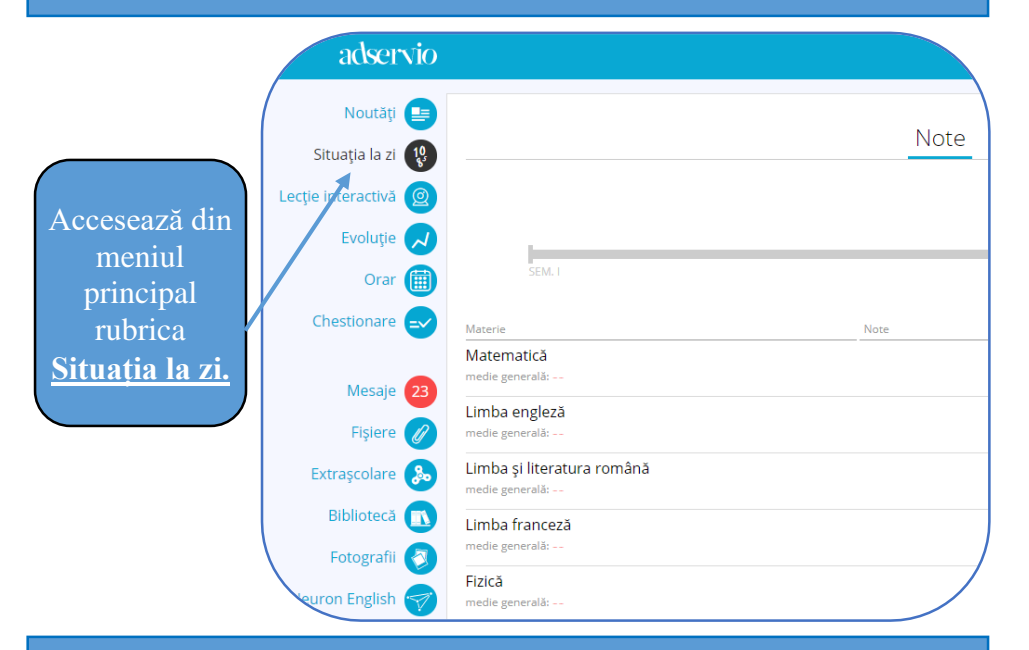

### **7. VIZUALIZARE TEME PRIMITE 8. TRIMITERE TEMĂ**

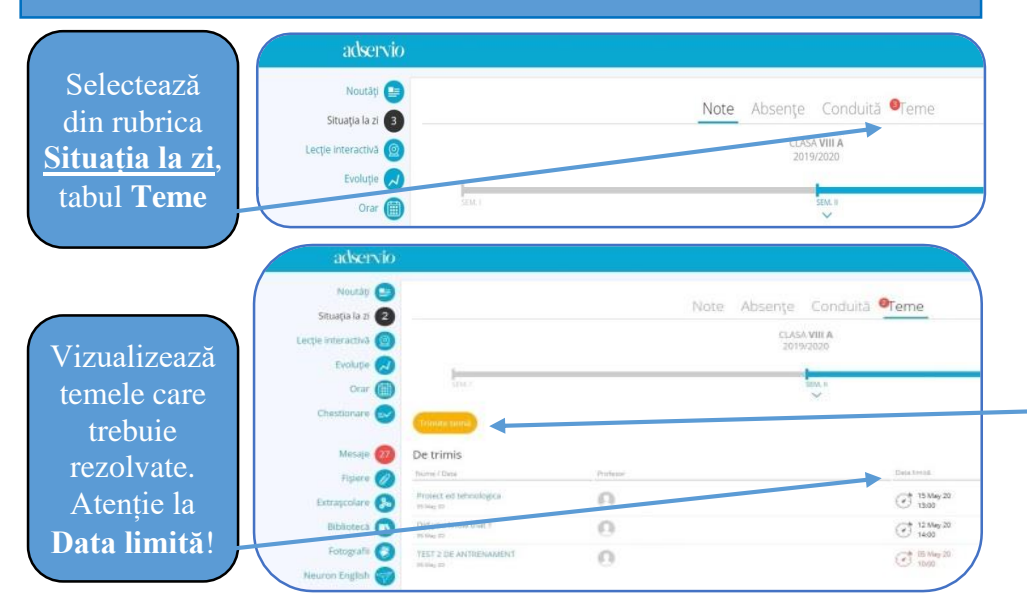

### **5. VIZUALIZARE NOTE 6. VIZUALIZARE DETALII LEGATE DE O ANUMITĂ NOTĂ**

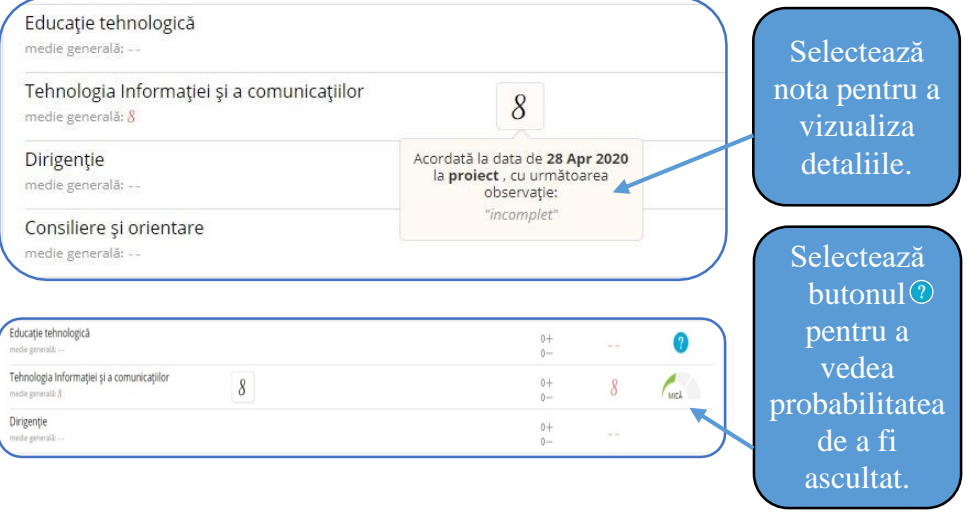

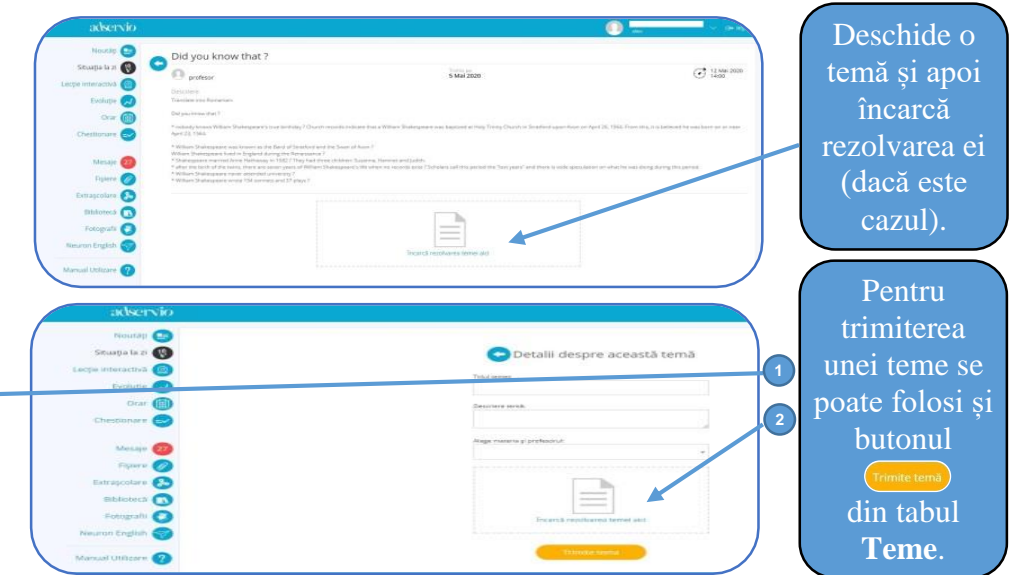

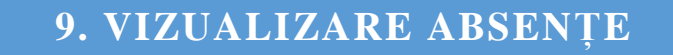

<span id="page-6-0"></span>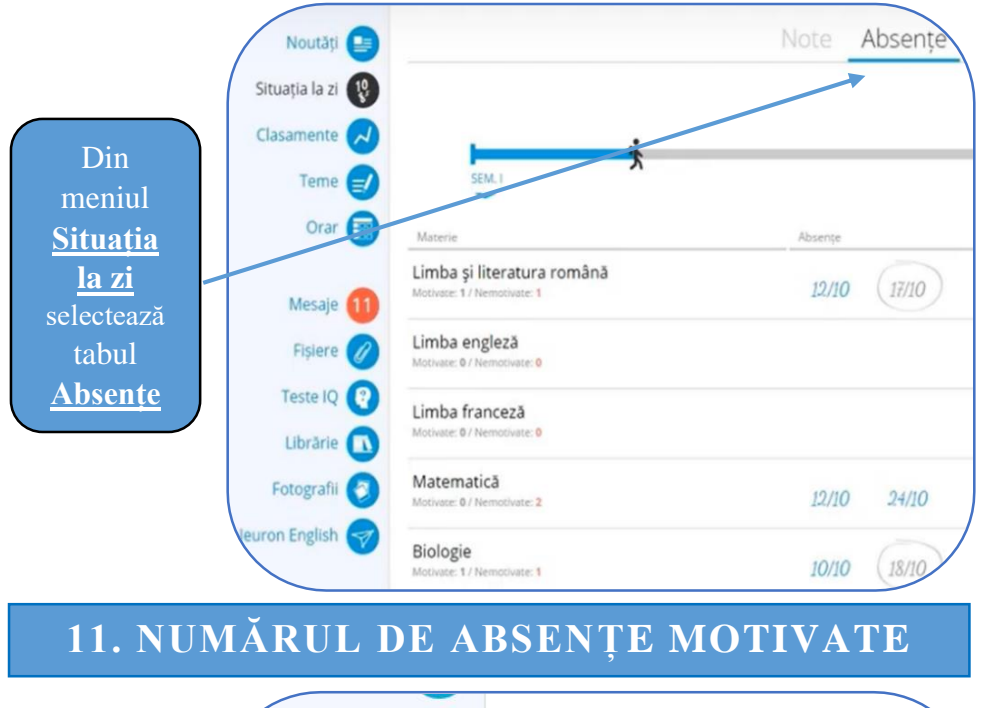

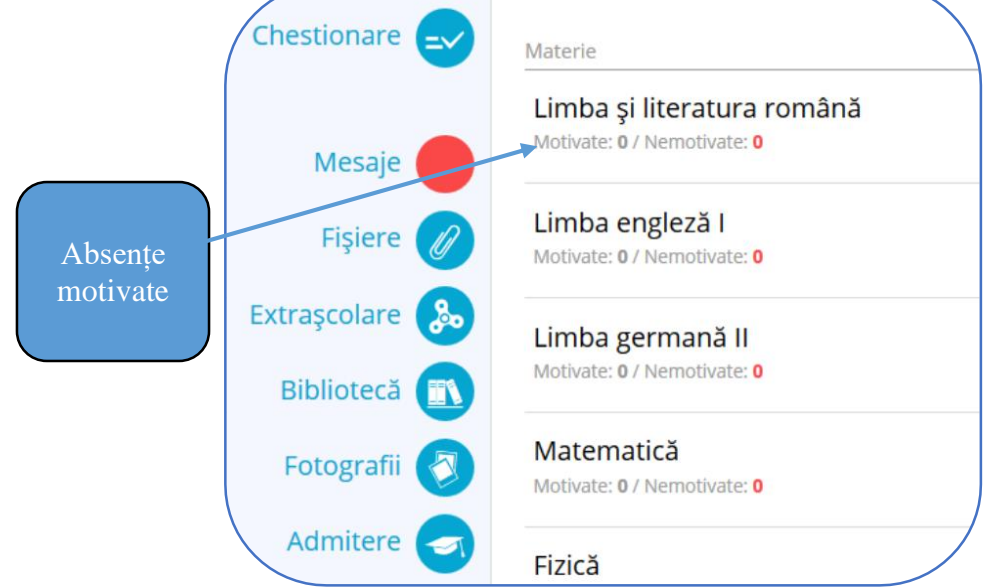

### **9. VIZUALIZARE ABSENȚE 10. ABSENȚELE LA FIECARE MATERIE**

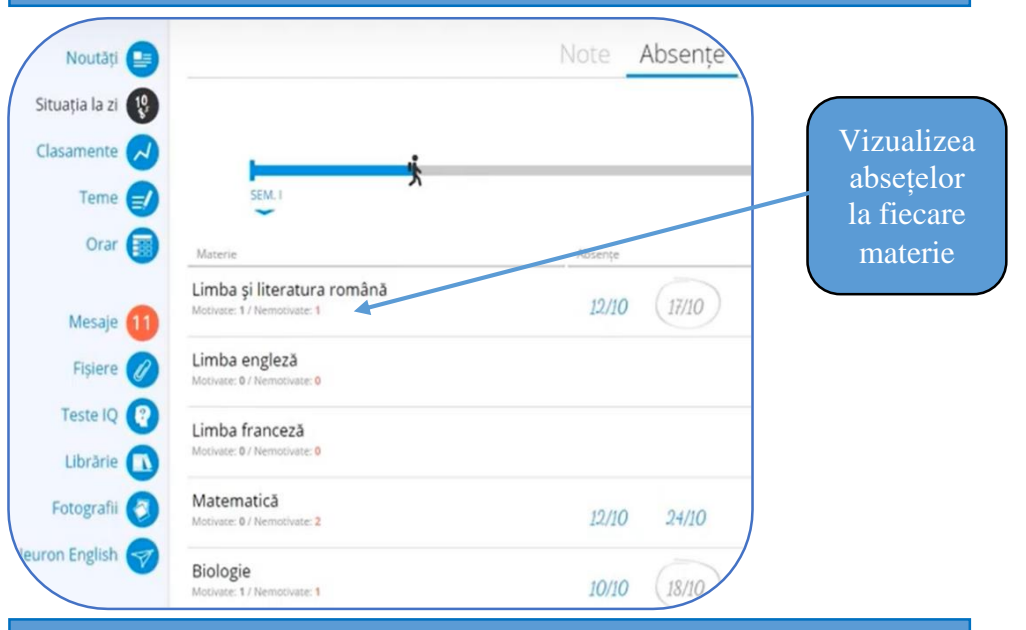

### **12. NUMĂRUL DE ABSENȚE NEMOTIVATE**

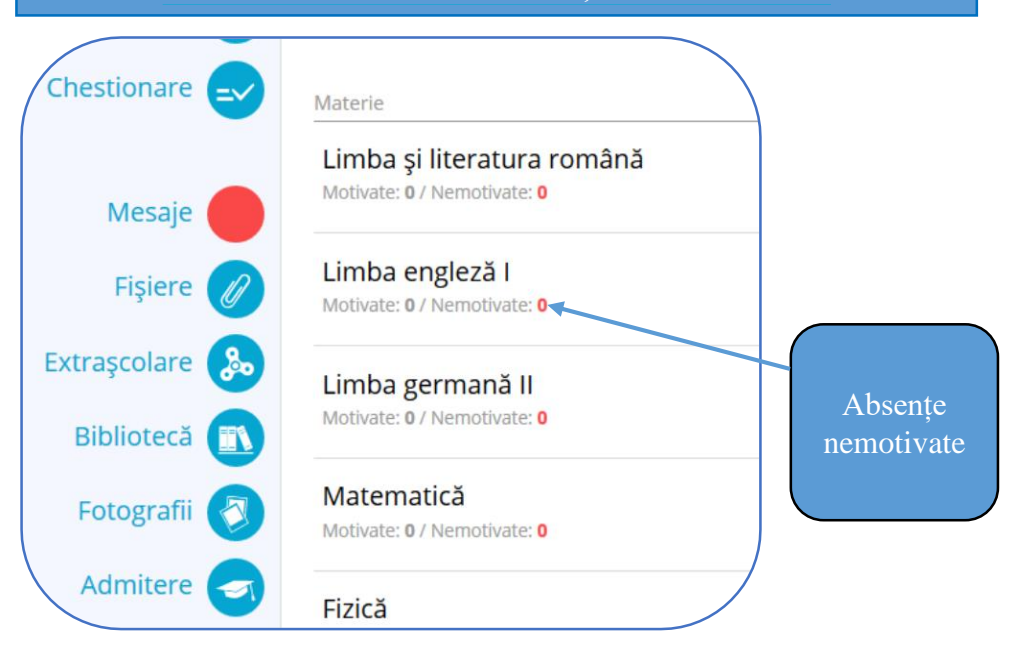

### **13. CITIREA MESAJELOR PRIMITE 14. VIZUALIZAREA UNUI MESAJ**

<span id="page-7-0"></span>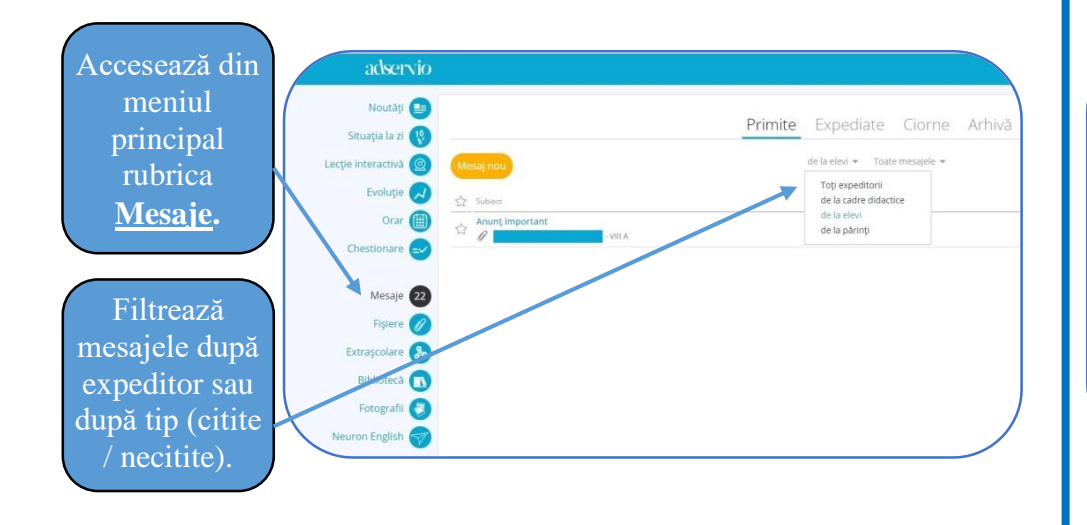

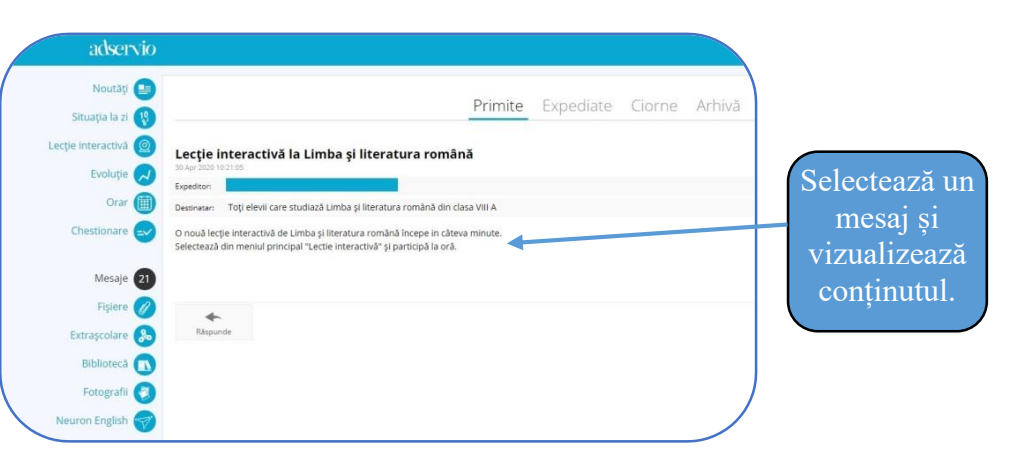

### **15. OPERAȚII CU MESAJELE PRIMITE**

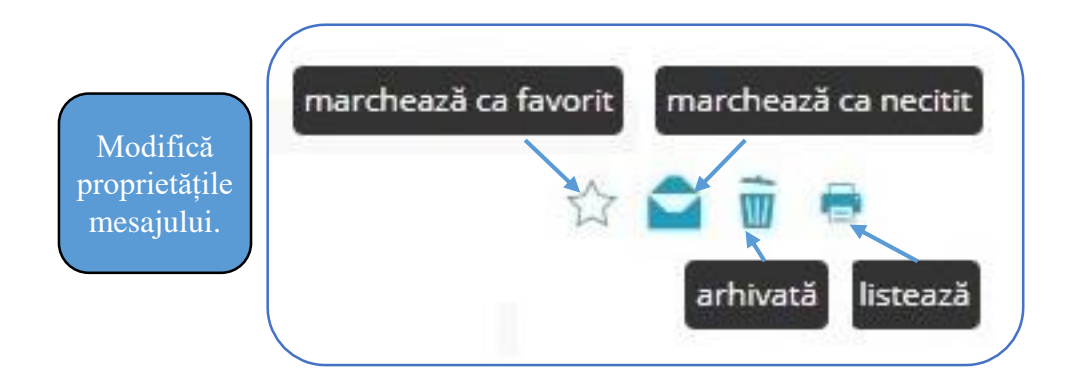

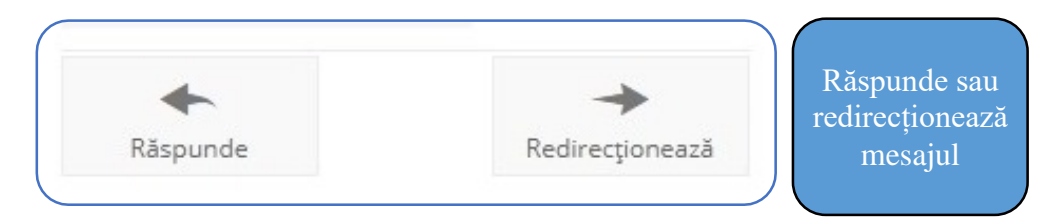

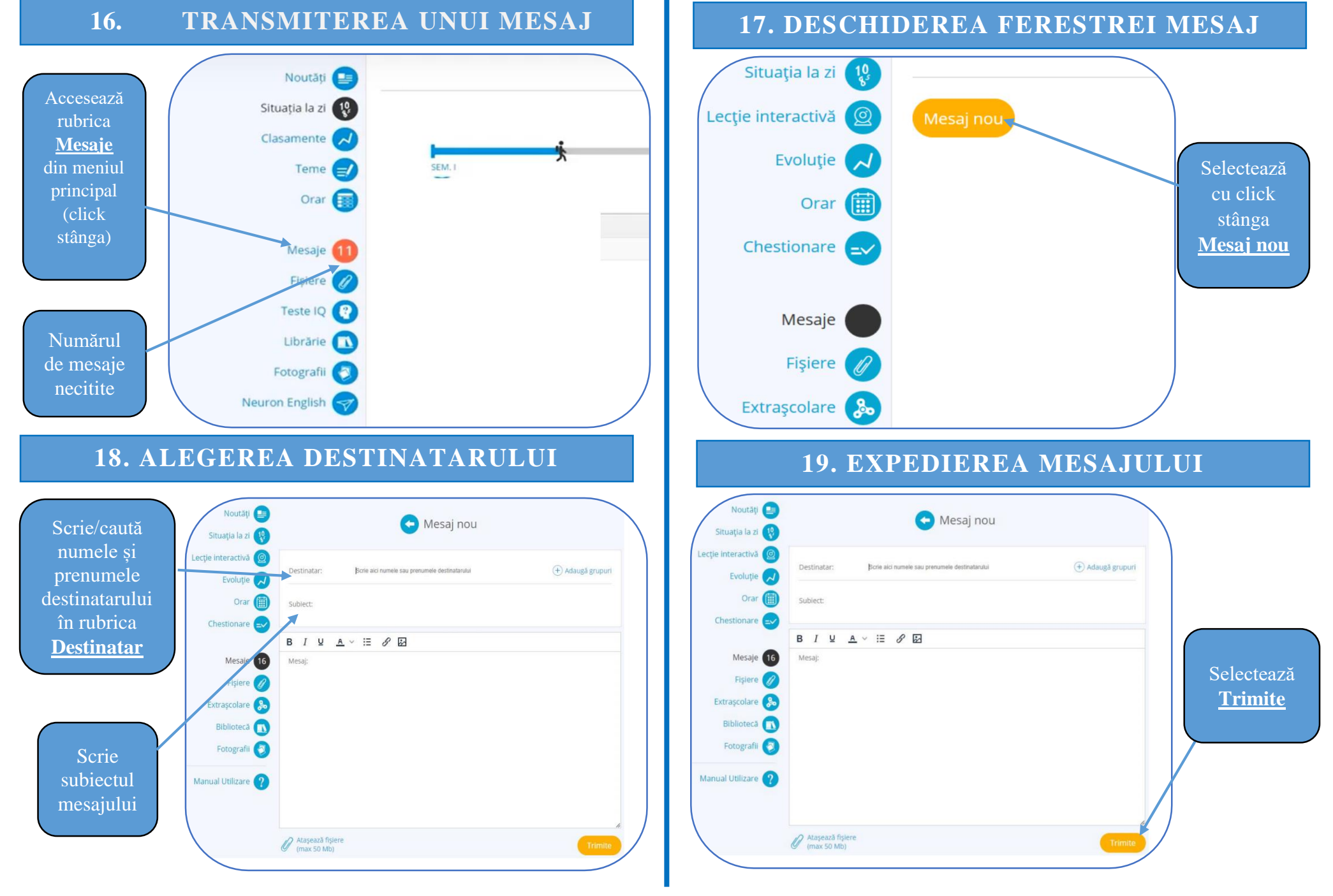

<span id="page-9-0"></span>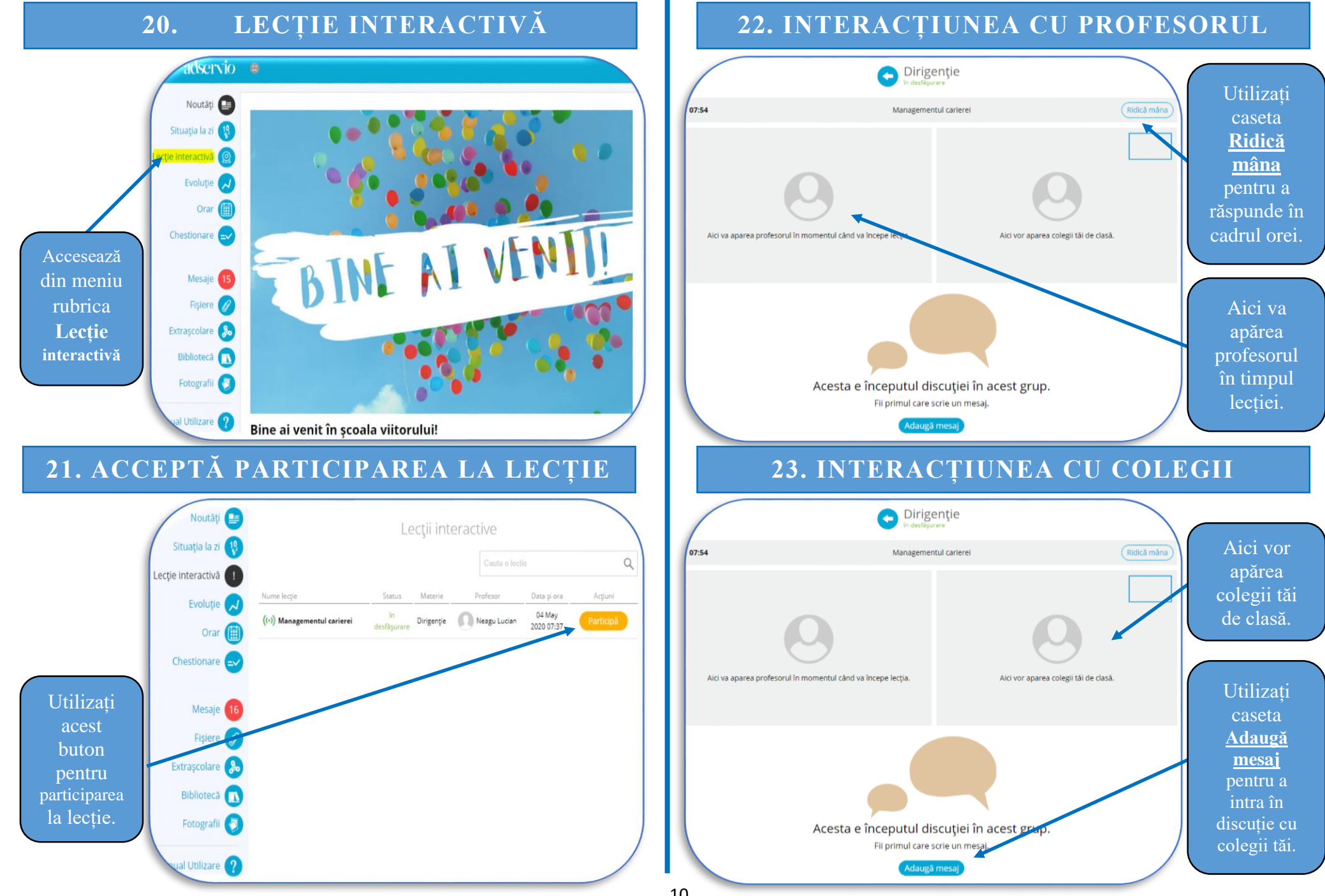

### <span id="page-10-0"></span>**24. PRIMA PAGINĂ CONT ELEV DE PE TELEFON**

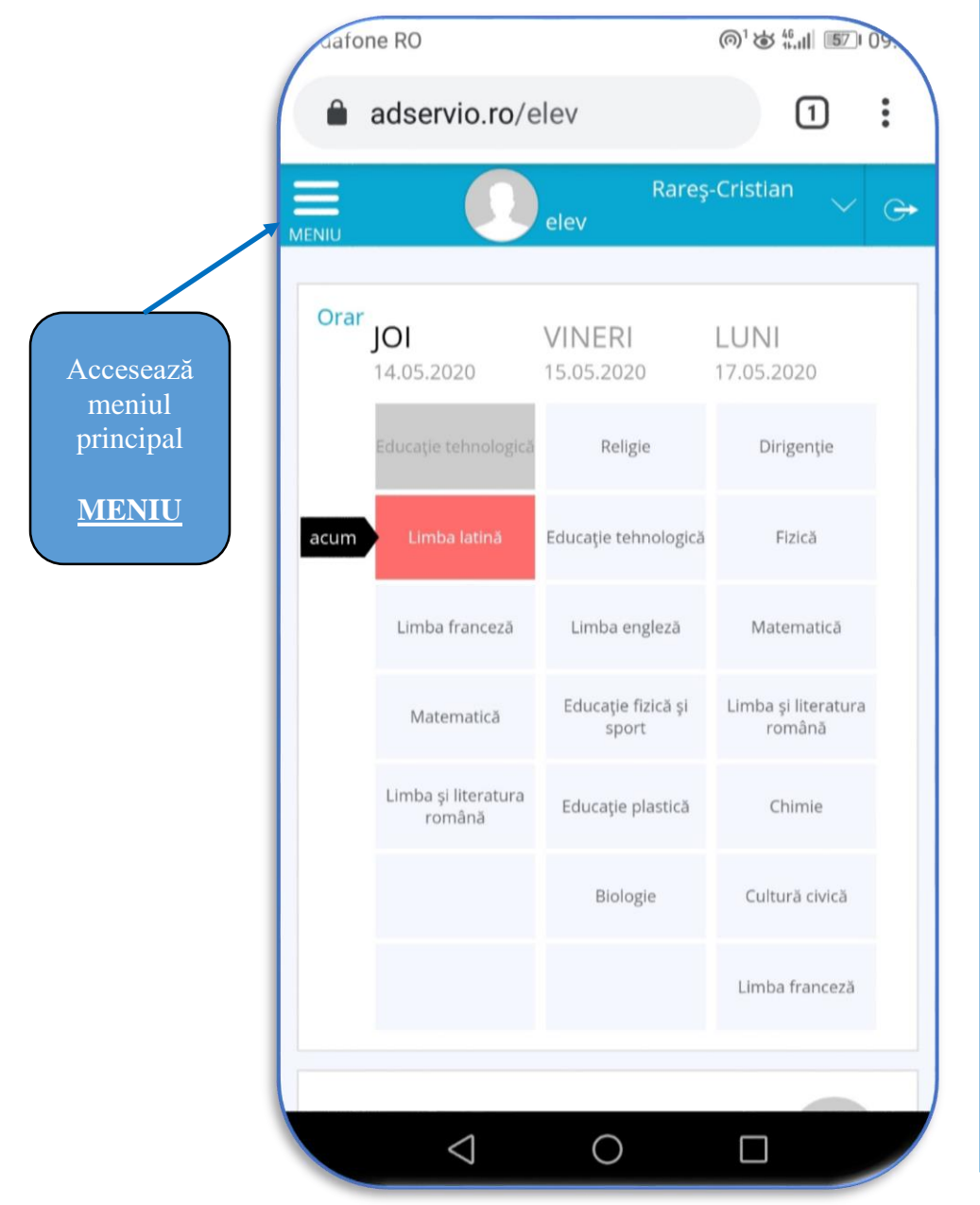

### **25. MENIUL PRINCIPAL CONT ELEV DE PE TELEFON**

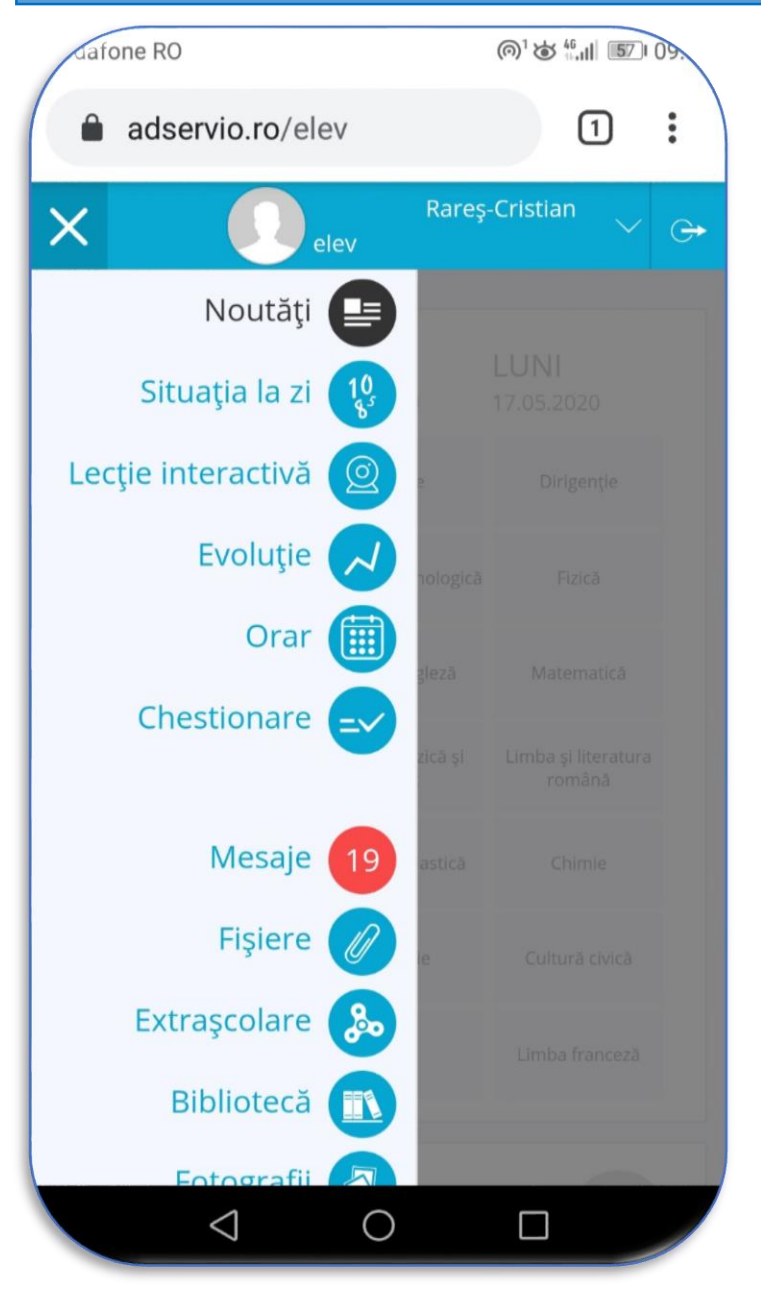

<span id="page-11-0"></span>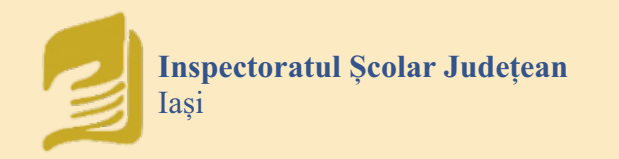

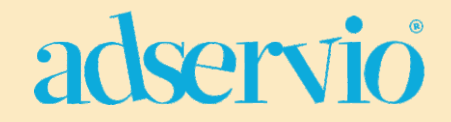

## ABC Ghid rapid - PROFESORI

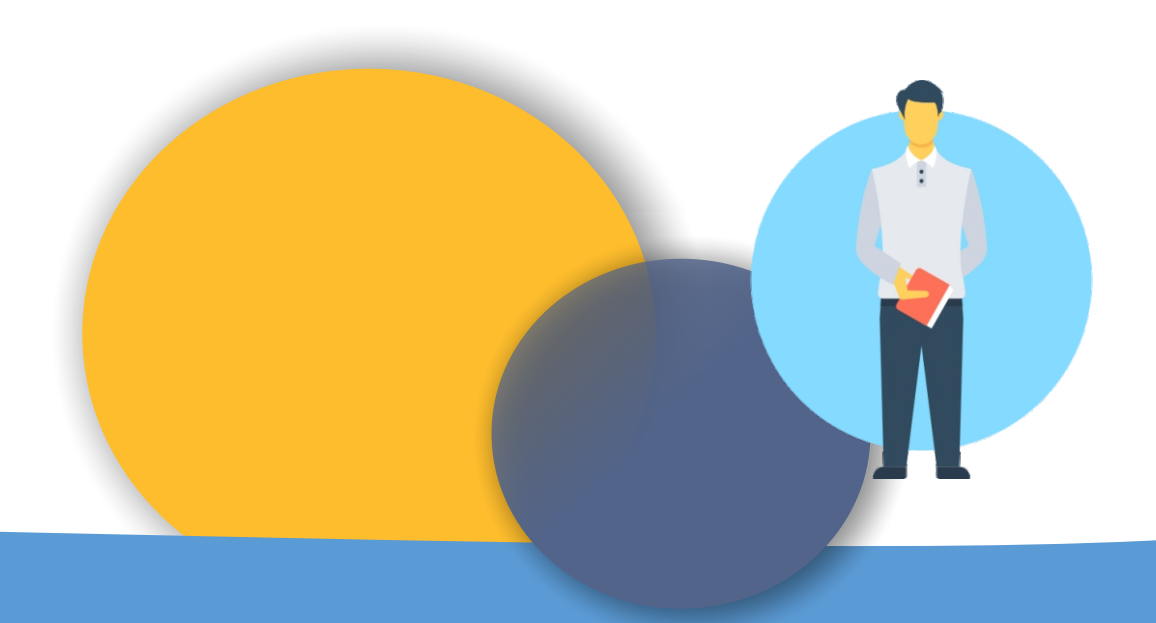

<span id="page-12-0"></span>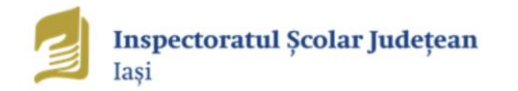

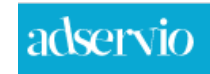

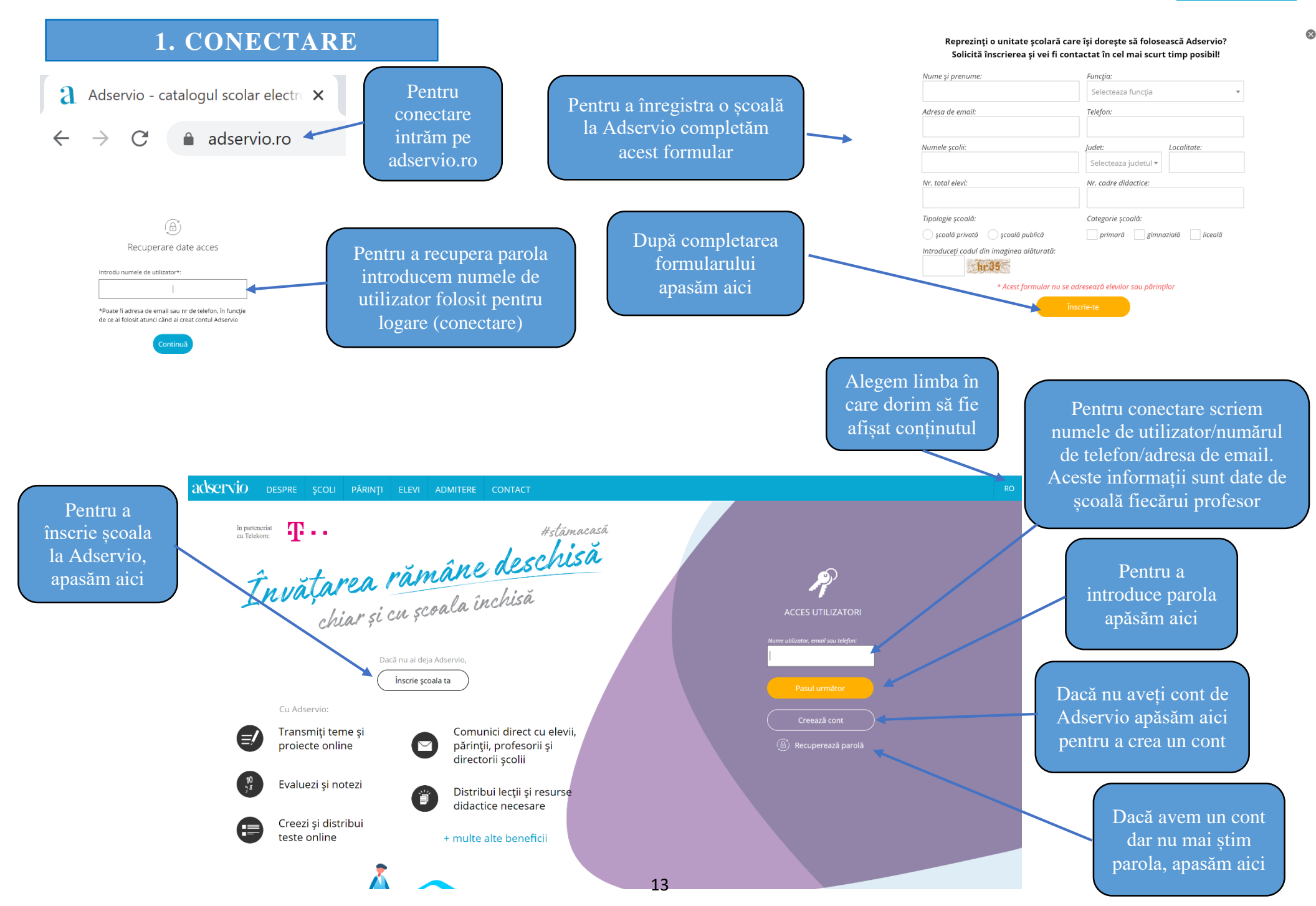

<span id="page-13-0"></span>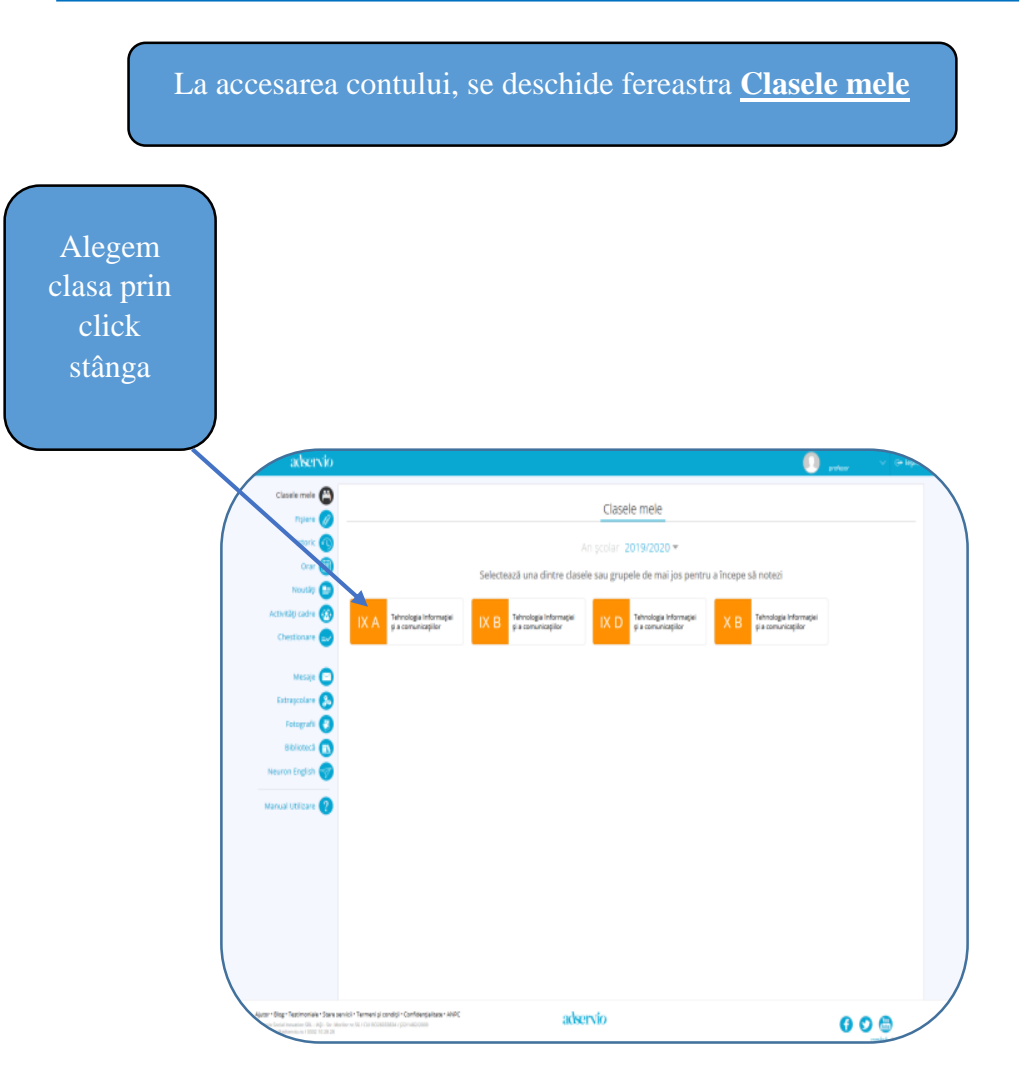

### **2. SELECTAREA CLASEI 3. ELEVII CLASEI ȘI DISCIPLINA**

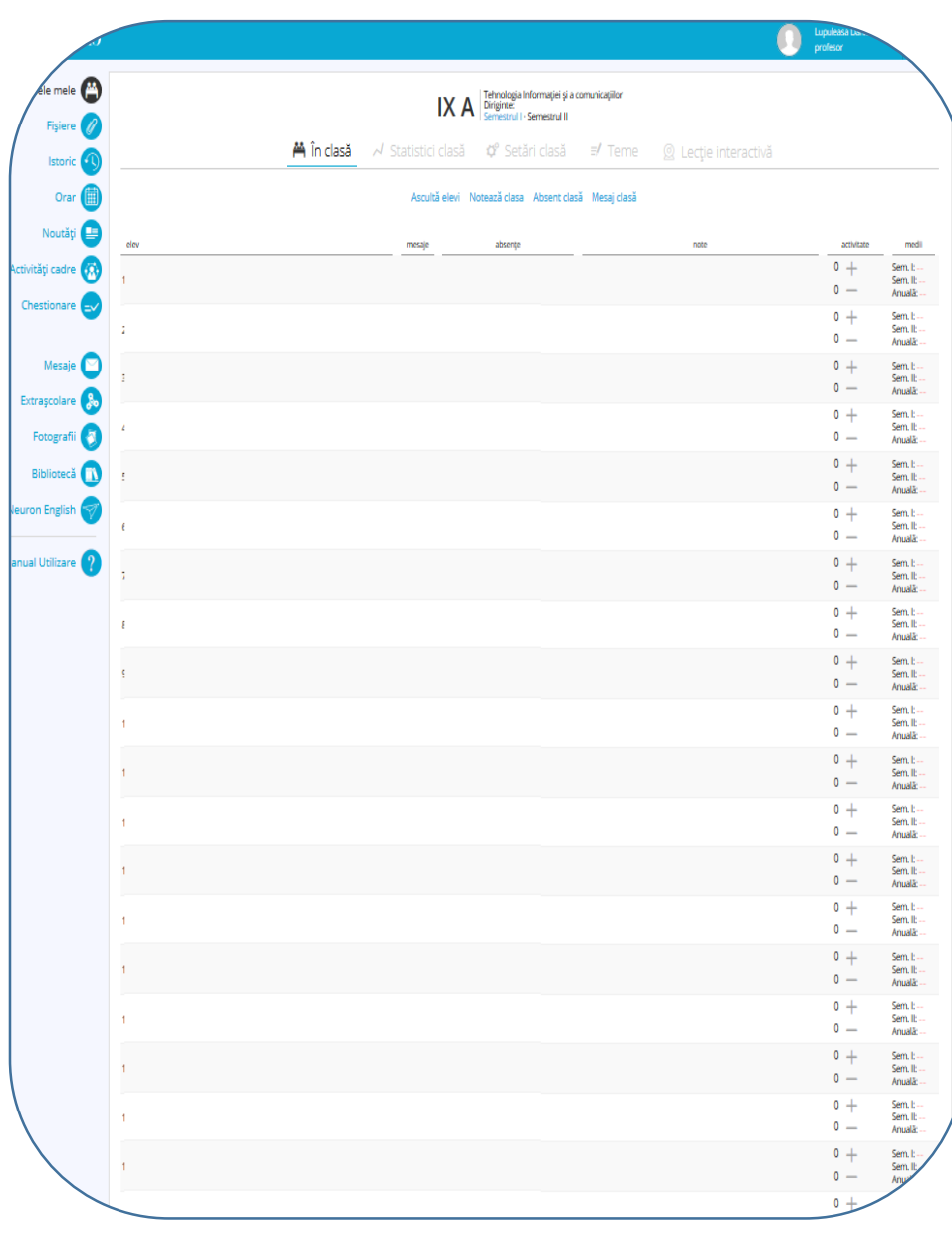

<span id="page-14-0"></span>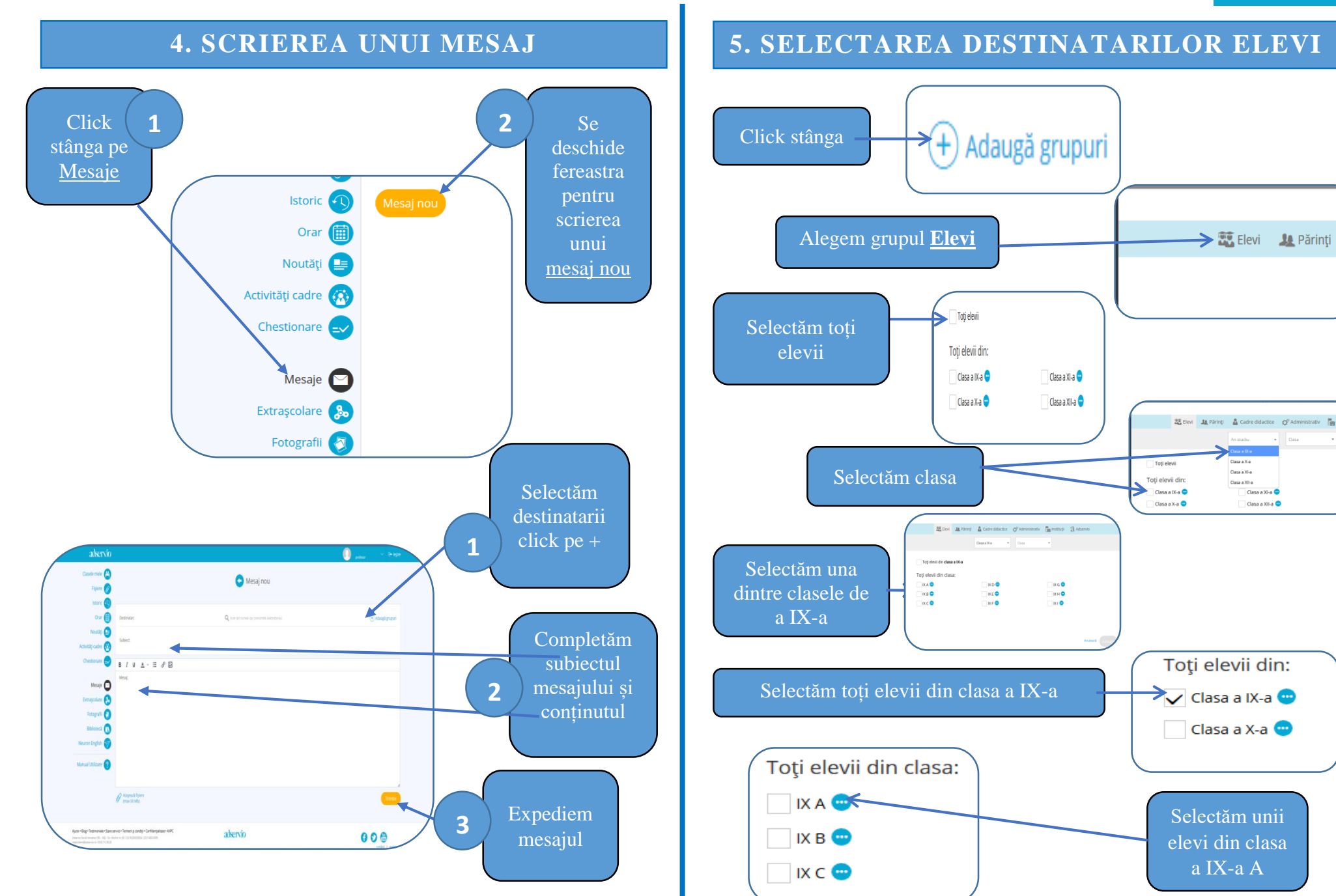

### adservio

ipal

<span id="page-15-0"></span>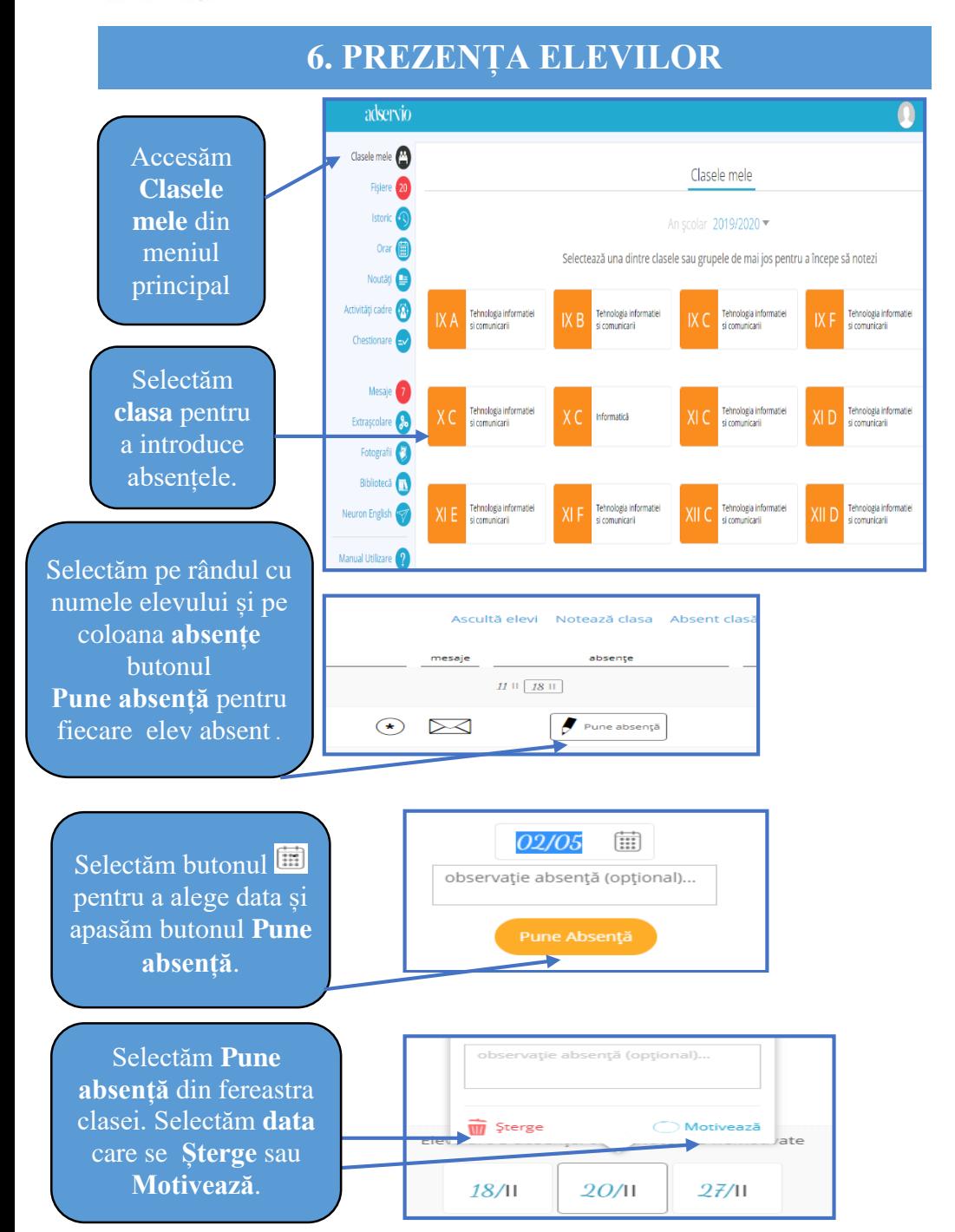

### **7. PREZENȚA ÎN CAZUL ÎN CARE LIPSESC MAI MULȚI ELEVI**

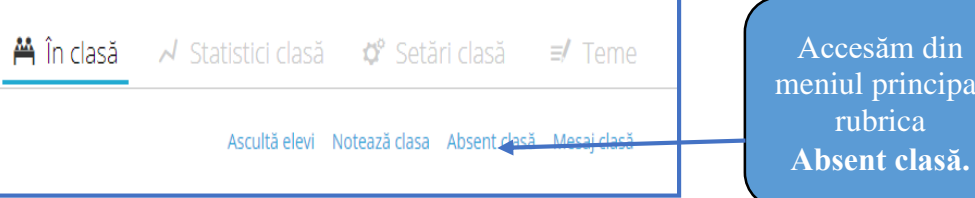

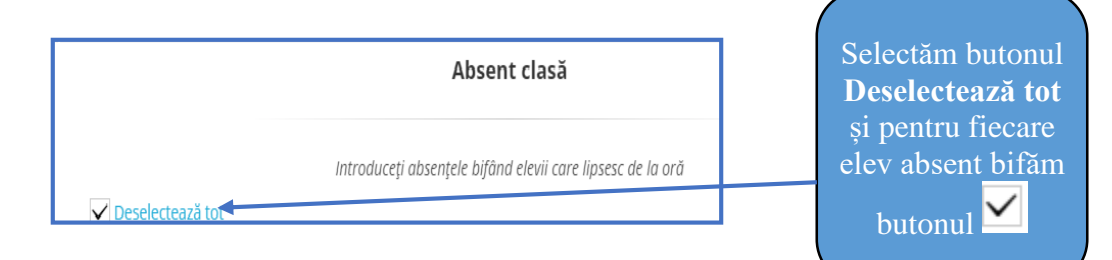

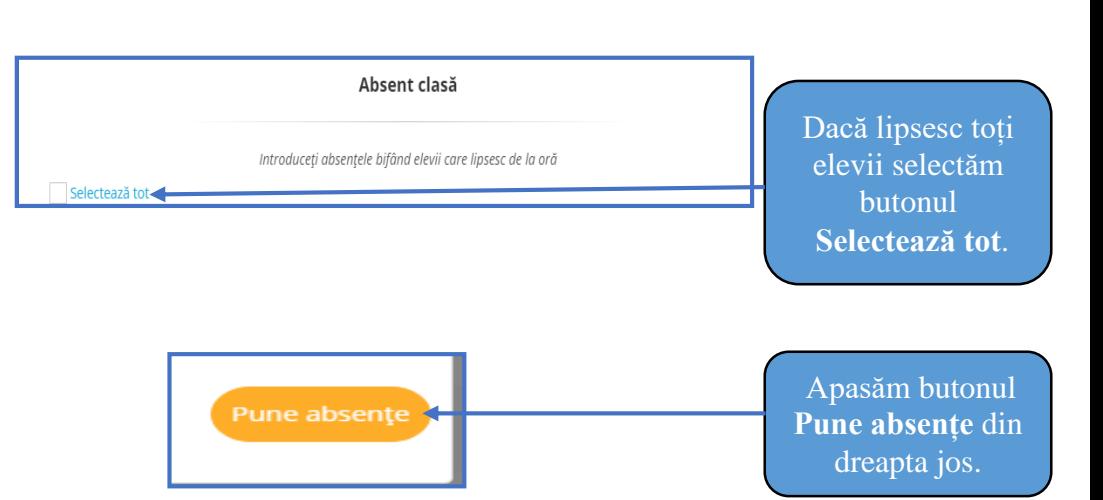

### adservio

<span id="page-16-0"></span>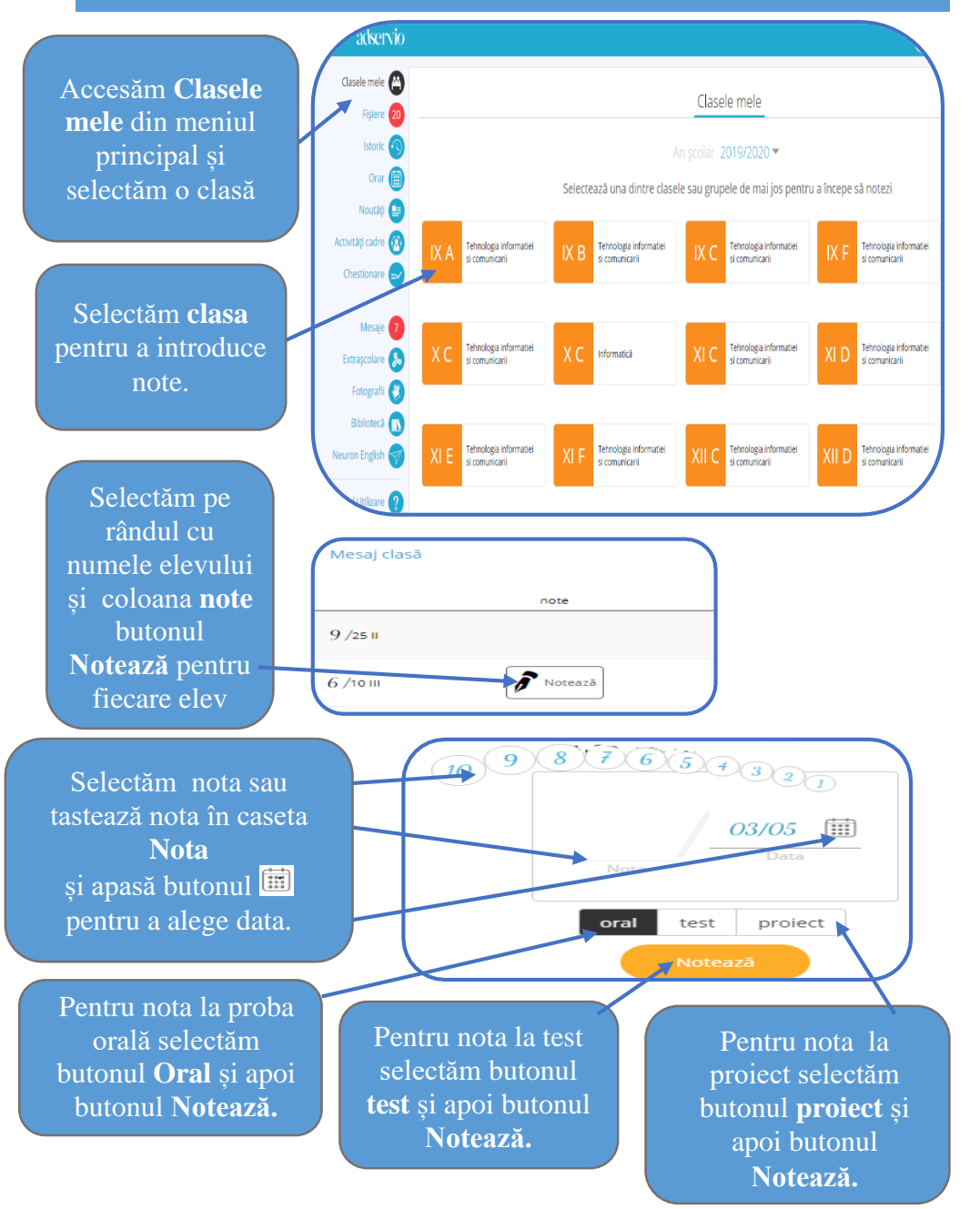

### **8. NOTAREA ELEVILOR 9. NOTAREA ÎNTREGII CLASE DE ELEVI CU ACEEAȘI DATĂ?**

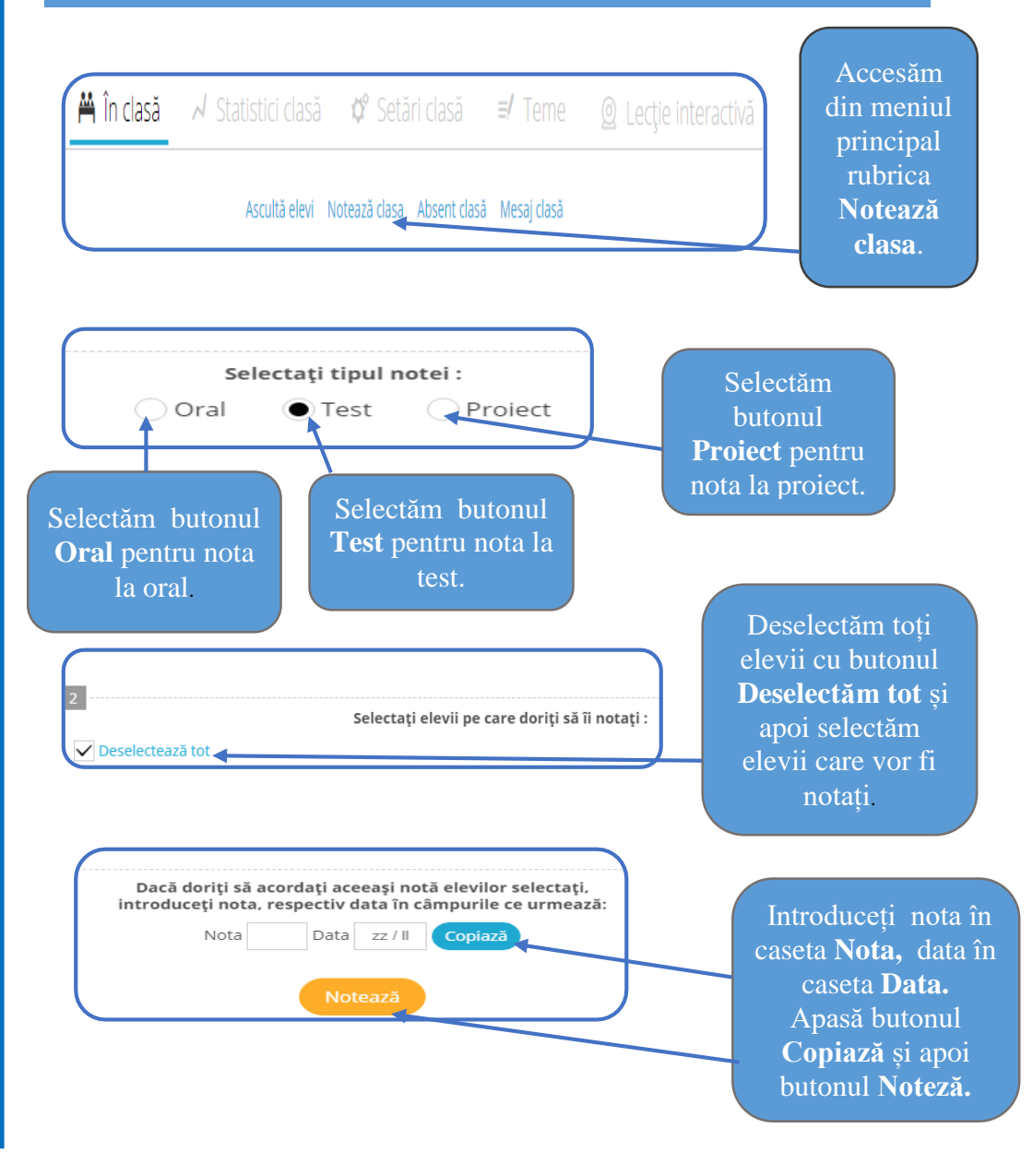

<span id="page-17-0"></span>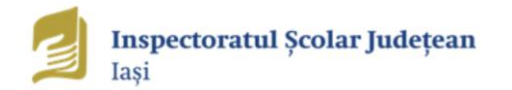

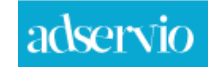

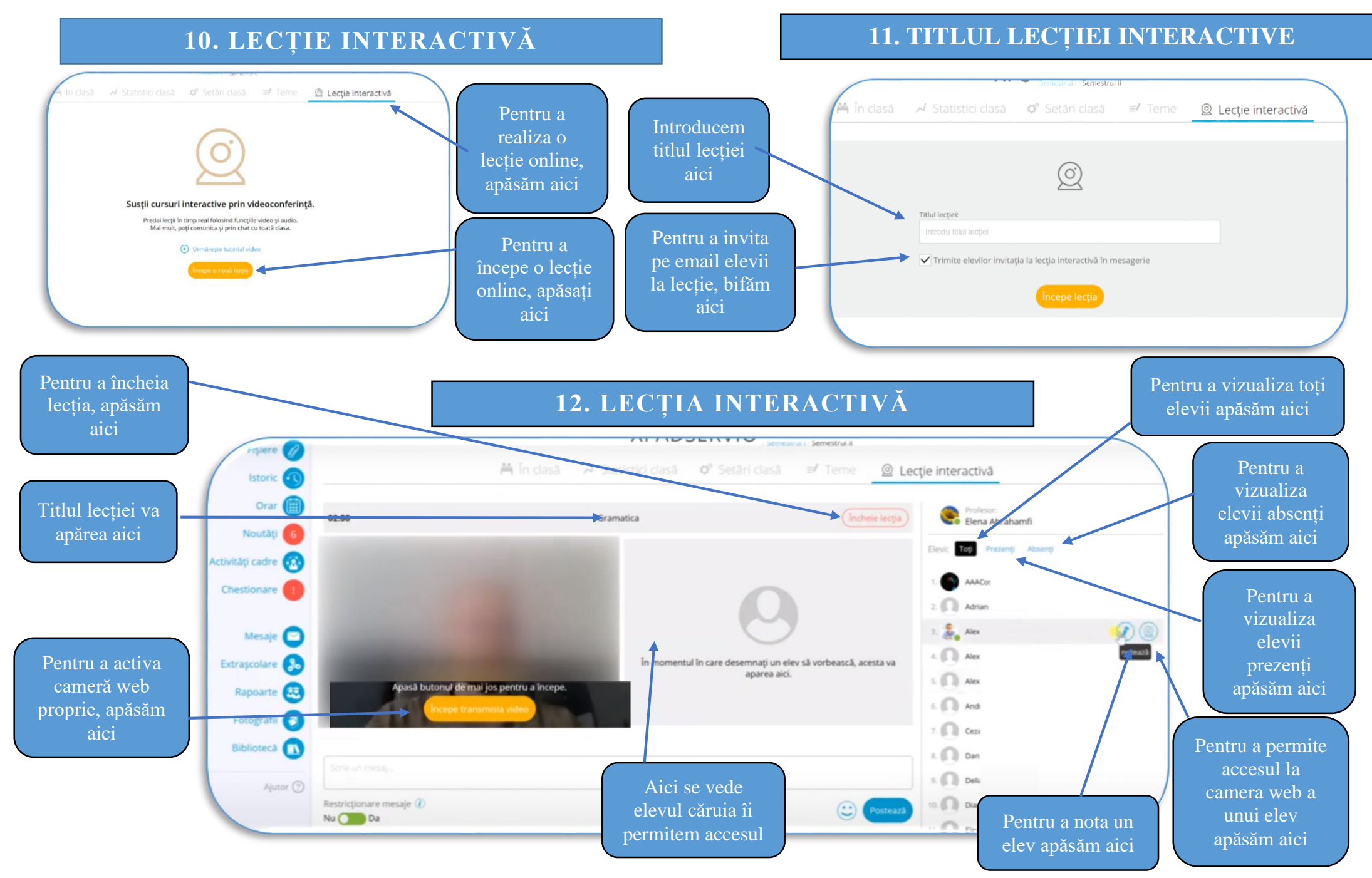

### <span id="page-18-0"></span>**13. PRIMA PAGINĂ CONT PROFESOR DE PE TELEFON**

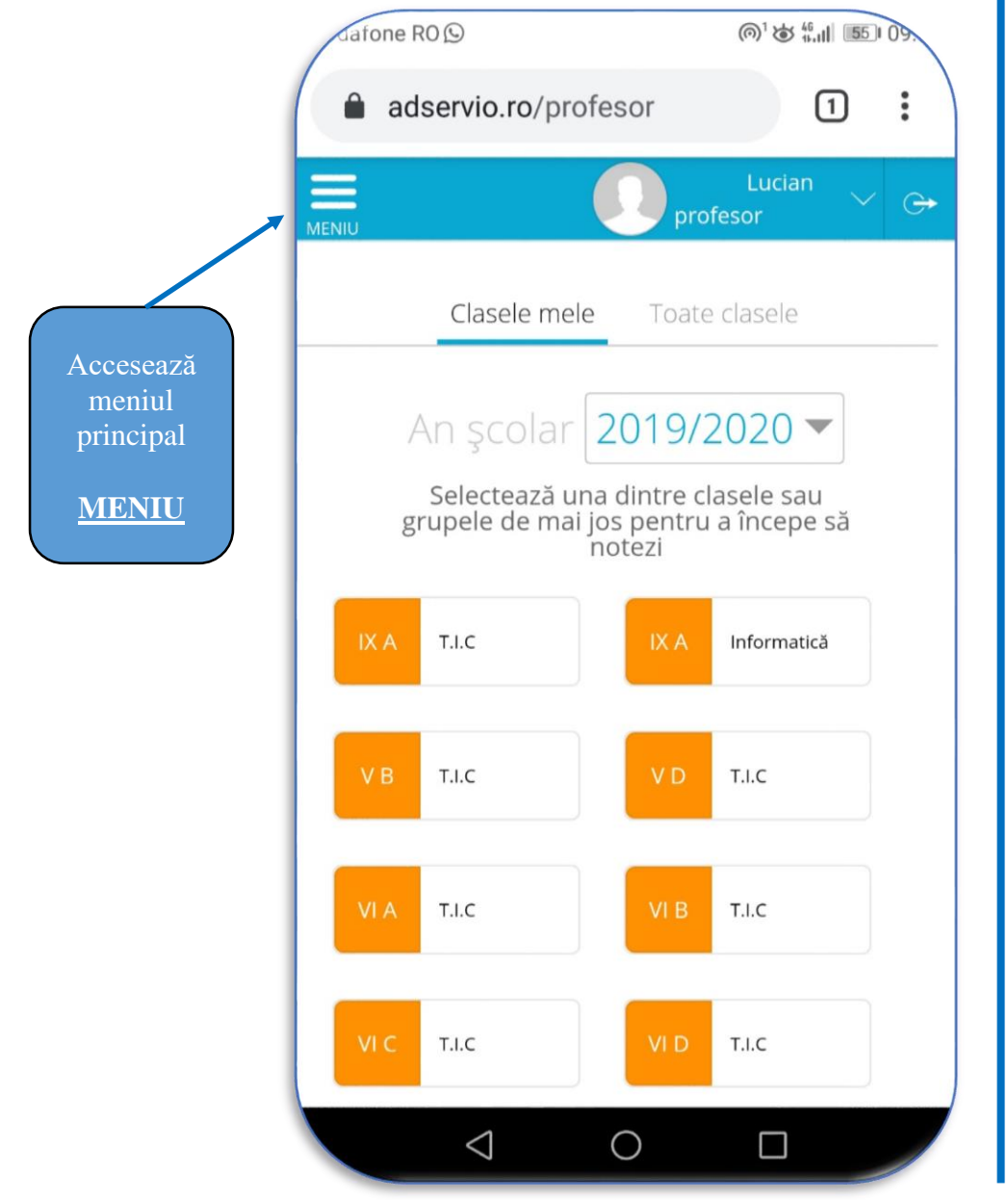

### **14. MENIUL PRINCIPAL CONT PROFESOR DE PE TELEFON**

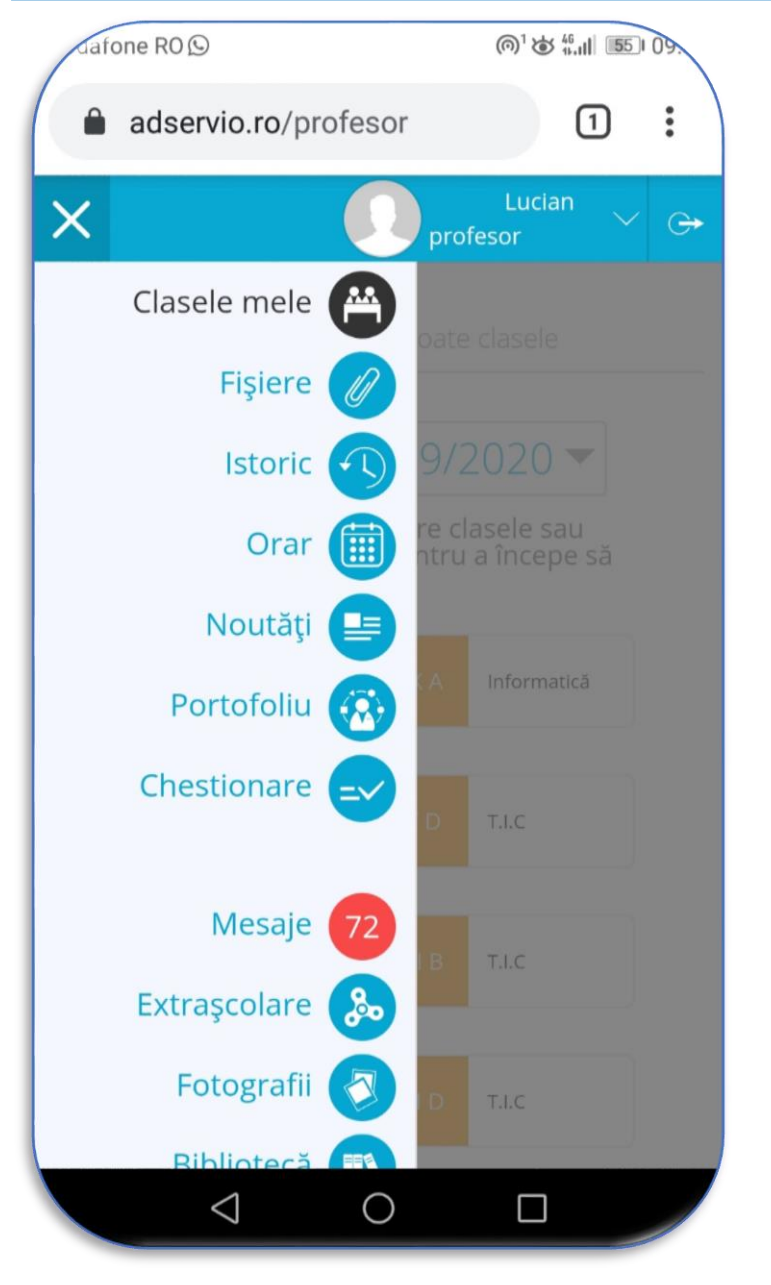

<span id="page-19-0"></span>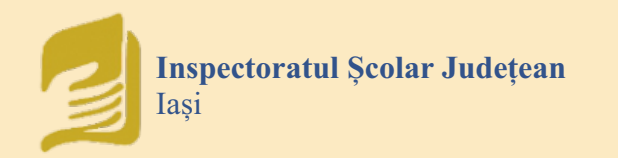

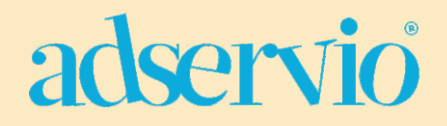

### **BIBLIOGRAFIE pentru aprofundare:**

- 1. https://www.adservio.ro/ajutor/c-48/contul-meu
- 2. https://www.adservio.ro/ajutor/c-19/clasele-mele
- 3. https://www.adservio.ro/ajutor/c-23/orar
- 4. https://www.adservio.ro/ajutor/c-26/mesagerie
- 5. https://www.adservio.ro/ajutor/c-21/teme
- 6. https://www.adservio.ro/ajutor/c-44/clasamente

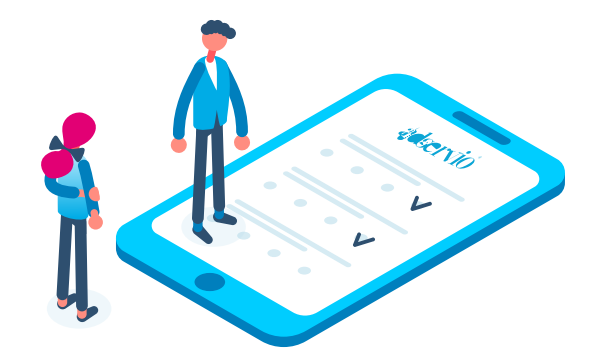

### **Prezentul material este destinat exclusiv uzului didactic**